## **241-O50261 MS Excel in der professionellen Anwendung Workflows zur Tabellenkalkulation im Büromanagement**

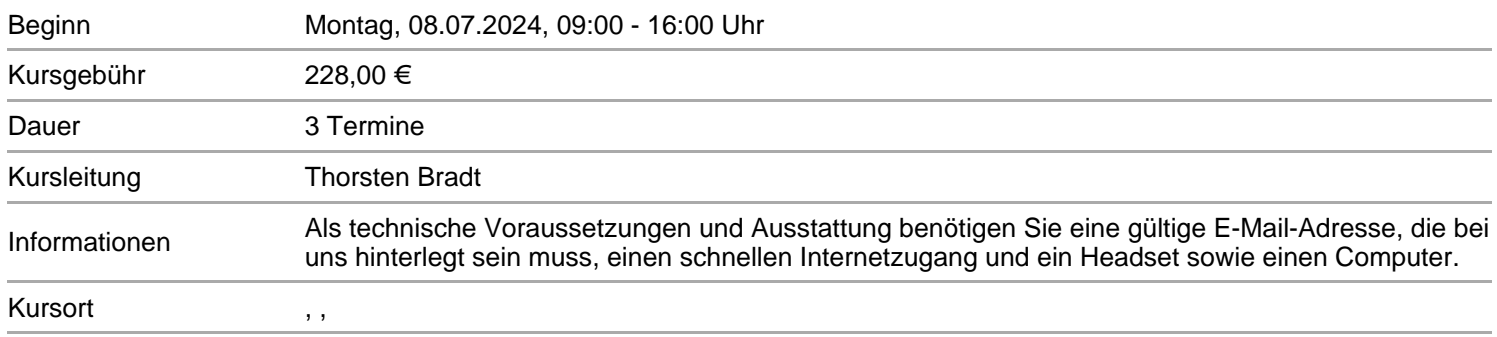

Neben Word und Outlook zählt Excel zu den Standardanwendungen im Büromanagement. Dieses weltweit führende Programm zur Tabellenkalkulation eröffnet Möglichkeiten, die von der Anwendung einfacher Listen, über "intelligente" Tabellen sowie (Kosten-) Kreuztabellen, sogenannte PivotTables, bis hin zum Einsatz kaufmännisch relevanter Funktionen reichen.

Daten können zudem gezielt abgefragt und schließlich visualisiert werden (Business Intelligence mit PivotCharts). Die zugrunde liegenden Excel-Arbeitsmappen bzw. -blätter sind in der Teamarbeit – auch mobil und "in Echtzeit" – editierbar. Professionelle Einstellungen im "Backstage"-Bereich gewährleisten eine entsprechend hohe Arbeitseffizienz.

Highlights:

? Grafische Benutzeroberfläche (Graphical User Interface, GUI)

? Kernfunktionalität von Microsoft Excel – Funktionen und Formeln

? Kaufmännisches Rechnen – Anwendungsbeispiele für den Büroalltag

? Im Fokus – spezielle Funktion (SVERWEIS, WENN-Funktion usw.)

? Das PLUS: Komplexe Abfragen mit Get & Transform (Power Query)

Für eine erfolgreiche Teilnahme sind keine spezifischen Vorkenntnisse erforderlich. Zur Durchführung der Veranstaltung wird eine mit der Datenschutz-Grundverordnung der Europäischen Union (EU-DSGVO) konforme Version der Konferenzsoftware ZOOM eingesetzt

## **Termine**

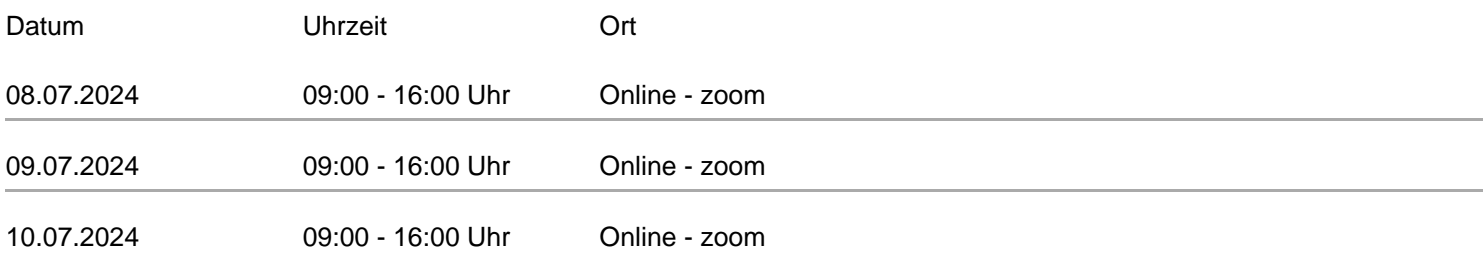

[zur Kursdetail-Seite](/index.php?id=###KURSSUCHE###&kathaupt=11&knr=241-O50261)